**Autodesk AutoCAD Crack Torrent (Codigo de activacion) Gratis [Win/Mac] Mas reciente**

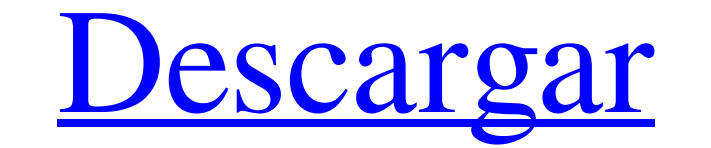

## **AutoCAD Version completa de Keygen Gratis**

AutoCAD para diseñadores gráficos es uno de los programas CAD comerciales más utilizados. Se utiliza en una amplia variedad de industrias, incluidas la arquitectura, la construcción, la fabricación, la ingeniería, la ilustración, el diseño gráfico y la educación. Sus herramientas de diseño y dibujo se utilizan en una amplia variedad de disciplinas, que incluyen arquitectura, construcción, ingeniería, fabricación, animación, diseño, gráficos, dibujo, fabricación, ilustración, educación y GIS. Es utilizado por arquitectos y diseñadores de interiores para diseñar casas, apartamentos, oficinas, hospitales, escuelas y otros edificios. AutoCAD es utilizado por arquitectos, contratistas, diseñadores y constructores. Es utilizado por ingenieros, dibujantes y técnicos para crear dibujos técnicos de productos. Los educadores utilizan AutoCAD para crear folletos e instrucciones para una amplia variedad de temas. AutoCAD y otros productos de Autodesk son utilizados por personas en más de 100 países. El número medio de usuarios por persona es de 1,5. La base de usuarios de AutoCAD está compuesta por arquitectos, ingenieros, contratistas, diseñadores, dibujantes, educadores, estudiantes y otros usuarios. AutoCAD tiene numerosas funciones y opciones, incluida la capacidad de crear modelos con restricciones paramétricas, importar y exportar a una amplia variedad de formatos de archivo y crear líneas, arcos, círculos y polígonos personalizados. También tiene capacidades para crear dibujos CAD editables y generar publicaciones electrónicas. Se puede utilizar para tareas de diseño básicas y avanzadas. Autodesk es el creador de muchas otras aplicaciones de software populares, incluidas AutoCAD LT y AutoCAD Map 3D, junto con AutoCAD Electrical, Inventor, 3ds Max y otro software de animación y modelado 3D de Autodesk. AutoCAD frente a AutoCAD LT AutoCAD es la aplicación de software CAD estándar para AutoCAD LT, la contraparte gratuita, de código abierto y multiplataforma de AutoCAD que está diseñada para tareas de diseño, modelado y dibujo.Aunque AutoCAD LT se basa en la misma tecnología subyacente que AutoCAD, se ha diseñado específicamente para tareas para las que AutoCAD no está diseñado. AutoCAD LT es una aplicación de software CAD gratuita y de código abierto. AutoCAD LT es una aplicación de software CAD gratuita y de código abierto. AutoCAD LT está disponible en dos versiones: AutoCAD LT 16 y AutoCAD LT 14. AutoCAD LT 16 es una versión de AutoCAD LT lanzada originalmente en enero de 2012 y

## **AutoCAD Descargar Mas reciente**

Los comandos Dibujar también admiten una gran cantidad de comandos XREF que se utilizan para realizar un seguimiento de los cambios en un dibujo. Los XREF son utilizados principalmente por ingenieros, arquitectos y otras profesiones técnicas que pueden revisar con frecuencia un dibujo para detectar problemas y errores. Algunos de los comandos de dibujo en AutoCAD vienen con capacidades XREF. Los comandos de dibujo de AutoCAD pueden exportar componentes de dibujo como modelos 3D que se pueden usar en SketchUp, un software de modelado 3D gratuito, comercializado por Google y Trimble. AutoCAD 2011 incluye la capacidad de exportar dibujos de AutoCAD a la aplicación web Autodesk Design Review, lo que permite que varios usuarios los vean y editen simultáneamente. AutoCAD brinda la capacidad de compartir y vincular dibujos con otros, y la mayoría de las versiones de AutoCAD permiten copiar y mover información entre dibujos. La capacidad de guardar un dibujo en un formato de archivo diferente se introdujo en AutoCAD 2009. autodesk revit Autodesk Revit es un complemento de AutoCAD, que anteriormente se conocía como ConceptDraw Projector. Revit puede importar y exportar desde y hacia AutoCAD, así como modelos CAD 2D y 3D. Los modelos 3D creados en Revit se pueden exportar en formatos de archivo estándar de la industria, como 3ds Max y Revit. Revit proporciona interoperabilidad con aplicaciones CAD de terceros y, por lo tanto, con aplicaciones que utilizan su API. Autodesk Fusion 360 Autodesk Fusion 360 es una aplicación de Autodesk, diseñada para la visualización, el análisis y la colaboración de productos y modelos. Una característica conocida como soporte de 360 grados y diseño colaborativo en tiempo real ayuda a un equipo a colaborar de manera efectiva en un modelo para crear un producto final. Autodesk Nuendo Autodesk Nuendo es un paquete de software de edición de audio y video creado por Autodesk. Puede importar y exportar una variedad de tipos de archivos de video, incluidos AVI, MPG, MKV y DV. Admite funciones de edición lineales y no lineales. Cuenta con herramientas de edición de texto, audio y video.Autodesk Nuendo puede conectarse al entorno AUTOCAD. Con Autodesk Viewer, los usuarios pueden ver los diseños creados en AutoCAD y luego exportarlos a

Nuendo. Uso en la construcción El software de construcción de Autodesk incluye: Autodesk Revit, Autodesk 3ds Max, Autodesk Alias, Autodesk CATIA, Autodesk Navisworks, Autodesk 112fdf883e

**AutoCAD Crack+ [32|64bit] [Actualizado-2022]**

Haga clic en "Herramientas" -> "Guardar como" > "Archivo" > "Guardar" Asegúrese de marcar "Guardar como tipo" como "Todos los archivos" El "Guardar como tipo de archivo" será el predeterminado si no lo marca y lo guarda. Haga clic derecho en el archivo seleccionado y haga clic en "Extraer todo" o similar. Haga clic en el archivo created.exe y siga las instrucciones. Si recibe este error: Se produjo una excepción de tipo 'System.ComponentModel.Win32Exception' en Autodesk.AutoCAD.RuntimeServices.dll pero no se manejó en el código de usuario Entonces revisa este hilo. A: Puede encontrar el keygen en la página que se indica a continuación. Descargue.exe para Autocad para Mac para la última versión. Aquí hay instrucciones para el keygen. Instala Autocad y actívalo. Haga clic en "Herramientas" -> "Guardar como" > "Archivo" > "Guardar" Asegúrese de marcar "Guardar como tipo" como "Todos los archivos" El "Guardar como tipo de archivo" será el predeterminado si no lo marca y lo guarda. Haga clic derecho en el archivo seleccionado y haga clic en "Extraer todo" o similar. Haga clic en el archivo created.exe y siga las instrucciones. P: ¿Cómo puedo invocar el cargador de clases java jar predeterminado en eclipse? Tengo un programa Java y otros usuarios han creado algunos frascos. Necesito invocar el cargador de clases predeterminado del JRE que está integrado en Eclipse. ¿Es posible? A: Puede iniciar su programa con la opción de línea de comandos -jar (de lo contrario, se ignorarán todos los archivos jar) y también con la opción de línea de comandos JAR\_FILE. El JAR\_FILE puede ser una ruta a un archivo (o directorio) con sus archivos jar. El classpath se establecerá en el valor predeterminado. Consulte el siguiente enlace para obtener más información: -jar MiJar.jar Enfermedad de Moyamoya A

**?Que hay de nuevo en el AutoCAD?**

Incluso puede importar comentarios que se originen en otras aplicaciones, incluidos Adobe Photoshop y Sketch. (vídeo: 1:45 min.) Agregue estos comentarios a sus dibujos de AutoCAD existentes con una simple acción de un solo clic. Markup Assist no requiere que el dibujo esté abierto cuando lo importa. Importe comentarios en segundos y aplíquelos automáticamente. Los diseñadores ahora tienen un conjunto de herramientas de diseño completo para hacer la mayor parte de su trabajo en papel, incluidos los conceptos de "ejecución en seco" y las visualizaciones de productos que son más útiles en las primeras etapas de diseño. Con AutoCAD 2023, puede crear un documento en tamaño de papel original en la pantalla principal y aún así poder ver y editar ese documento en el formato de papel que prefiera, o incluso un modelo 3D, si así lo prefiere. Herramientas de dibujo: Cree el dibujo más útil colocando elementos con precisión. (vídeo: 2:45 min.) Herramientas de ARRASTRE: Dibuja líneas y arcos con facilidad. (vídeo: 1:22 min.) Toque un punto final o un punto medio para crear un arco o un segmento de línea y ajuste a puntos y curvas existentes. (vídeo: 2:50 min.) Use la herramienta "Reverse-Z" para hacer que una línea vaya desde el interior hacia el exterior de una forma cerrada. (vídeo: 2:27 min.) Toque para rotar una línea y un ángulo. (vídeo: 1:45 min.) La herramienta Espejo pone una imagen reflejada del objeto seleccionado actualmente en el lienzo de dibujo. (vídeo: 3:36 min.) Use Editar Geo – Objeto – Polilínea para borrar y volver a dibujar un área de la misma forma. (vídeo: 1:36 min.) O seleccione una ruta y use la herramienta Alternar ruta para transformar su forma en formato de polilínea. (vídeo: 2:02 min.) Dibuje una superficie superponiendo el modelado de malla 3D. (vídeo: 2:00 min.) Edite puntos y curvas en el modo de dibujo. (vídeo: 2:00 min.) Use la herramienta Unir para conectar líneas que se tocan. (vídeo: 1:40 min.) Dibuje una superficie creando polilíneas a partir de segmentos de línea. (vídeo: 1:53 min.) Utilice la nueva galería de imágenes para importar una nueva imagen a su dibujo. (vídeo: 1

## **Requisitos del sistema For AutoCAD:**

SO: Windows 7 o superior Procesador: Intel Core2 Quad 2,66 GHz o AMD Phenom X4 2,6 GHz Memoria: 2 GB RAM Vídeo: NVIDIA GeForce 9800GT / ATI Radeon HD 2600 Almacenamiento: 15 GB de espacio disponible Tenga en cuenta que la velocidad de ejecución del juego puede ser diferente según la configuración de su hardware, especialmente si está jugando en una PC de gama baja. Unreal Engine 4 incluye dos tipos de nodos de escena: los nodos de escena estática y los nodos de escena dinámica

<https://briocards.com/wp-content/uploads/2022/06/AutoCAD-8.pdf> <https://motofamily.com/wp-content/uploads/2022/06/tiarjam-1.pdf> <https://sarahebott.org/wp-content/uploads/2022/06/AutoCAD-114.pdf> <https://sheltered-caverns-07654.herokuapp.com/reeber.pdf> <https://dwarisypundis.wixsite.com/diolerciocomp/post/autodesk-autocad-crack-con-codigo-de-registro-2022> <https://www.olivegin.com/wp-content/uploads/2022/06/reyzymo.pdf> <https://coolbreezebeverages.com/autodesk-autocad-20-0-crack-codigo-de-licencia-y-keygen-x64-2022/> <http://www.ambulatorioveterinarioiaccarino.it/wp-content/uploads/2022/06/AutoCAD-42.pdf> <https://afternoon-ravine-79989.herokuapp.com/brilav.pdf> <https://www.millineryfashionaccessories.com/wp-content/uploads/2022/06/AutoCAD-13.pdf> [https://adsocialnetwork.com/upload/files/2022/06/k1YxhNOToa1jbGpSAZFQ\\_21\\_82d871532ba1f7c2d45ef9fd0b2fce44\\_file.pdf](https://adsocialnetwork.com/upload/files/2022/06/k1YxhNOToa1jbGpSAZFQ_21_82d871532ba1f7c2d45ef9fd0b2fce44_file.pdf) <https://sprachennetz.org/advert/autocad-22-0-descargar-for-pc-2022/> <https://trikonbd.com/autodesk-autocad-24-2-crack-gratis-win-mac-actualizado-2022/> <https://songgiatri.com/image/anbnath.pdf> [http://demo.funneldrivenroi.com/council/upload/files/2022/06/rmSMbJFmLuqxkvAoF1yS\\_21\\_4d6aa346b67de671392a5af49928654b\\_file.pdf](http://demo.funneldrivenroi.com/council/upload/files/2022/06/rmSMbJFmLuqxkvAoF1yS_21_4d6aa346b67de671392a5af49928654b_file.pdf) <https://www.lbbskin.com/journal/beauty/autodesk-autocad-con-keygen-completo-descarga-gratis-pc-windows/> <https://thebakersavenue.com/autodesk-autocad-2019-23-0-descargar-2022/> <https://fierce-shelf-02512.herokuapp.com/AutoCAD.pdf> <https://cryptotalkcentral.com/wp-content/uploads/2022/06/kieleb.pdf> <https://bodhirajabs.com/autodesk-autocad-2018-22-0-crack-descarga-gratis/>